# **PaperPY**

**Jun 13, 2020**

# Contents:

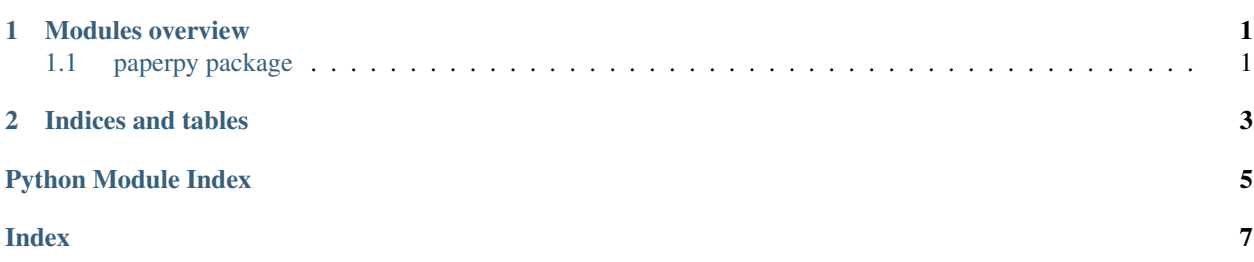

# CHAPTER<sup>1</sup>

### Modules overview

### <span id="page-4-5"></span><span id="page-4-1"></span><span id="page-4-0"></span>**1.1 paperpy package**

#### **1.1.1 paperpy.cli**

#### <span id="page-4-3"></span>**1.1.2 paperpy.exceptions**

```
exception paperpy.exceptions.PaperPyError
    Bases: Exception
```

```
exception paperpy.exceptions.PluginError
    Bases: paperpy.exceptions.PaperPyError
```
#### <span id="page-4-4"></span>**1.1.3 paperpy.interfaces**

This module contains all public interfaces that you can use to create plugins.

```
class paperpy.interfaces.Action
    Bases: abc.ABC
```
An action registers a subcommand in the paperpy command.

To register an action in your plugin add an paperpy.action entry point in the setup:

```
setup(
    # ...
    entry_points={
        "paperpy.action" = "my_subcommand = module.my_action"
    }
)
```
If module.my\_action is a class that implements the Action interface then a parser for the paperpy my\_subcommand CLI command is registered.

#### <span id="page-5-1"></span>**fill\_parser**(*parser*)

This method receives an argparse subparser for your command. Here you can add all your arguments and so on.

#### **get\_parser\_args**()

This method should a dictionary of keyword arguments that are sent to the argparse. ArgumentParser constructor.

#### **handle\_command**(*args*)

This method receives the parsed arguments and should execute the command.

#### <span id="page-5-0"></span>**1.1.4 paperpy.paperpy**

This script analyses a text for proofreading. Better description will follow :P

#### paperpy.paperpy.**main**(*argv*)

Reads in the filepath and starts analysis.

# CHAPTER 2

Indices and tables

- <span id="page-6-0"></span>• genindex
- modindex
- search

Python Module Index

### <span id="page-8-0"></span>p

paperpy, [1](#page-4-3) paperpy.exceptions, [1](#page-4-3) paperpy.interfaces, [1](#page-4-4) paperpy.paperpy, [2](#page-5-0)

### Index

# <span id="page-10-0"></span>A

Action (*class in paperpy.interfaces*), [1](#page-4-5)

### F

fill\_parser() (*paperpy.interfaces.Action method*), [1](#page-4-5)

# G

get\_parser\_args() (*paperpy.interfaces.Action method*), [2](#page-5-1)

# H

handle\_command() (*paperpy.interfaces.Action method*), [2](#page-5-1)

# M

main() (*in module paperpy.paperpy*), [2](#page-5-1)

### P

```
paperpy (module), 1
paperpy.exceptions (module), 1
paperpy.interfaces (module), 1
paperpy.paperpy (module), 2
PaperPyError, 1
PluginError, 1
```